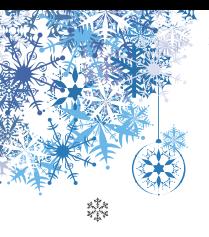

Урок ПЯТЫЙ

## Новогодний калейдоско́п

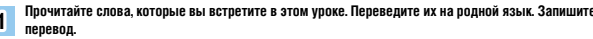

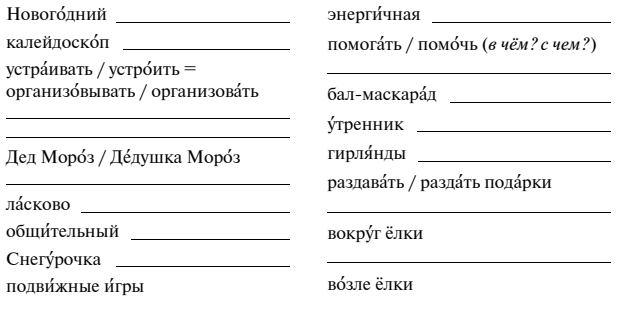

2) Послушайте и прочитайте вопросы. Послушайте вопросы второй раз и дайте ответы устно.

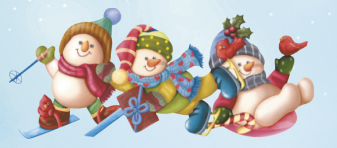

- 1. Вы бу́лете ката́ться на лы́жах, са́нках, сноубо́рле и́ли на коньках в зимние каникулы?
- 2. Вы будете устраивать дома новогоднюю вечеринку? Какие блюда вы приготовите?
- 3. Вы пойдёте встречать рассвет в первое новогоднее утро?
- 4. Какой подарок вы хотите получить от Деда Мороза?
- 5. Во время зимних каникул вы поелете ломой, к ролителям? Вы живёте вместе с ними?
- 6. Где вы будете встречать Новый год: дома, в ресторане, у друзей, на дискотеке?
- 7. Вы будете наряжать ёлку к Рождеству и Новому году?
- 8. Вы плани́руете пое́хать на горнолы́жный куро́рт? С кем?
- 9. Вы плани́руете пое́хать за грани́цу во время зи́мних кани́кул? Куда́? На ско́лько дней?
- 10. Вы будете играть в снежки и лепить снеговиков?
- 11. Чего вы желаете друзьям в Новом году?
- 12. Какие пожелания вы хотите получить от друзей?

Выучите 5-7 вопросов наизусть. Задайте эти вопросы вашему партнёру. Выслушайте ответы. 3 а затем поменяйтесь ролями. В книгу не смотрите!

47

8

Новый год и Рождество - время подарков. Люди получают и дарят друг другу подарки. Если вы получили подарок. надо за него поблагодарить. Напишите три предложения с данными **КОНСТОУКЦИЯМИ.** 

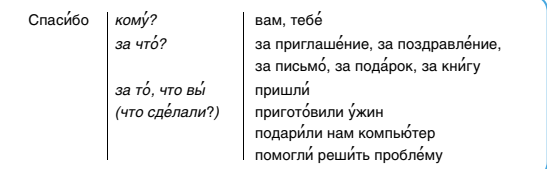

□ Я познакомился / познакомилась с русскими новогодними персона́жами  $M$ 

□ Я могу задать ... (сколько?) вопросов по теме урока, не подсматривая в кни́гу.

Вот эти вопросы:

□ Я хочу́ зала́ть вопросы преполава́телю.

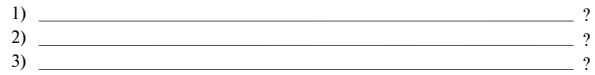

□ По этой теме мне всё понятно, у меня нет вопросов к преподавателю.

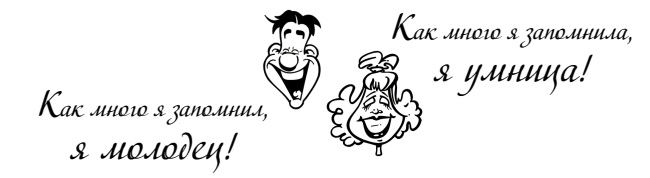

## Копилка

□ Я выучил / выучила наизусть новые слова и фразы.

□ Я зна́ю, как мо́жно поблагодари́ть за пода́рок и поздравле́ния.

Слушая аудиоза́пись, я могу́ дать отве́ты на вопросы зада́ний 2 и 6.

□ на любой вопрос □ на несколько вопросов □ на большую часть вопросов

## **СОДЕРЖАНИЕ**

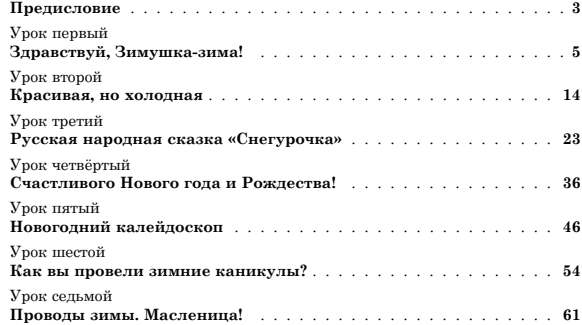